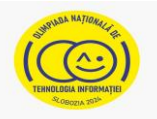

## **Téma: A KOZMOSZ – A MÚLTBÓL A JÖVŐIG**

- Minden tétel kötelező. A teljes munkaidő 5 óra.
- A maximális pontszám 100 pont, amiből 20 pont a kreativitás, és a művészi érzék megnyilvánulására, dizájn elemek és a színek kiválasztására, az átjövő üzenetre és az összetevő elemek működőképességére jár. Nincsen pont hivatalból.

## **A munkafelület beállítása:**

*Hozz létre az Asztalon (Desktop) egy munkamappát (folder), amelynek a neve az azonosítód (ID), és amelybe mentesz majd minden a követelmények alapján általad készített állományt/mappát (file/folder). Azok az állományok/mappák, melyek ezen kívül vannak lementve, NEM kerülnek javításra értékelésre.*

*Megjegyzés: minden szükséges forrás az ONTI\_2024\_TIC10\_Resurse mappában található, az Asztalon (Desktop).* 

## **Forgatókönyv**

Cosmin a kilencedik osztály első napjától fogva komoly volt, roppant bölcs, és nagy lelkinyugalommal magyarázott mindenféléről. MOS-nak hívtuk, mivel nagyon okos volt. Nagyon jól elboldogult a trigonometriával, s mivel a többiek a SIN-t választották, ő a COS-t választotta, s így lett belőle MOS COS. Soha nem hívtuk fordítva. Most viszont a Kozmosz felfedezéséről kell projektet készítenie, és segítségre van szüksége.

## **Tétel**

Oldjátok meg az alábbi követelményeket, odafigyelve a kreativitás, és a művészi érzék megnyilvánulására, a dizájn elemek és a színek kiválasztására, az átjövő üzenetre és az összetevő elemek működőképességére.

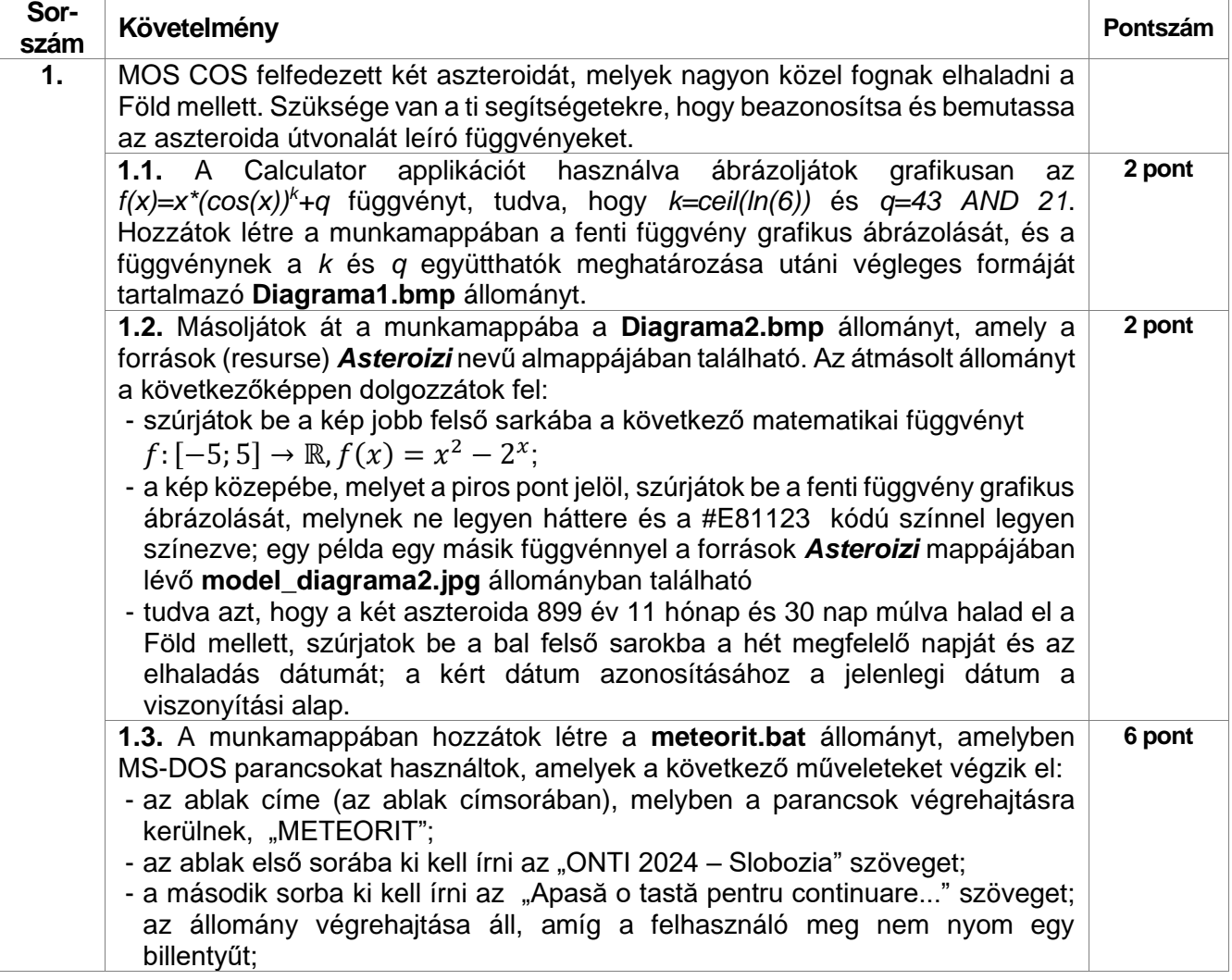

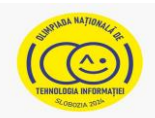

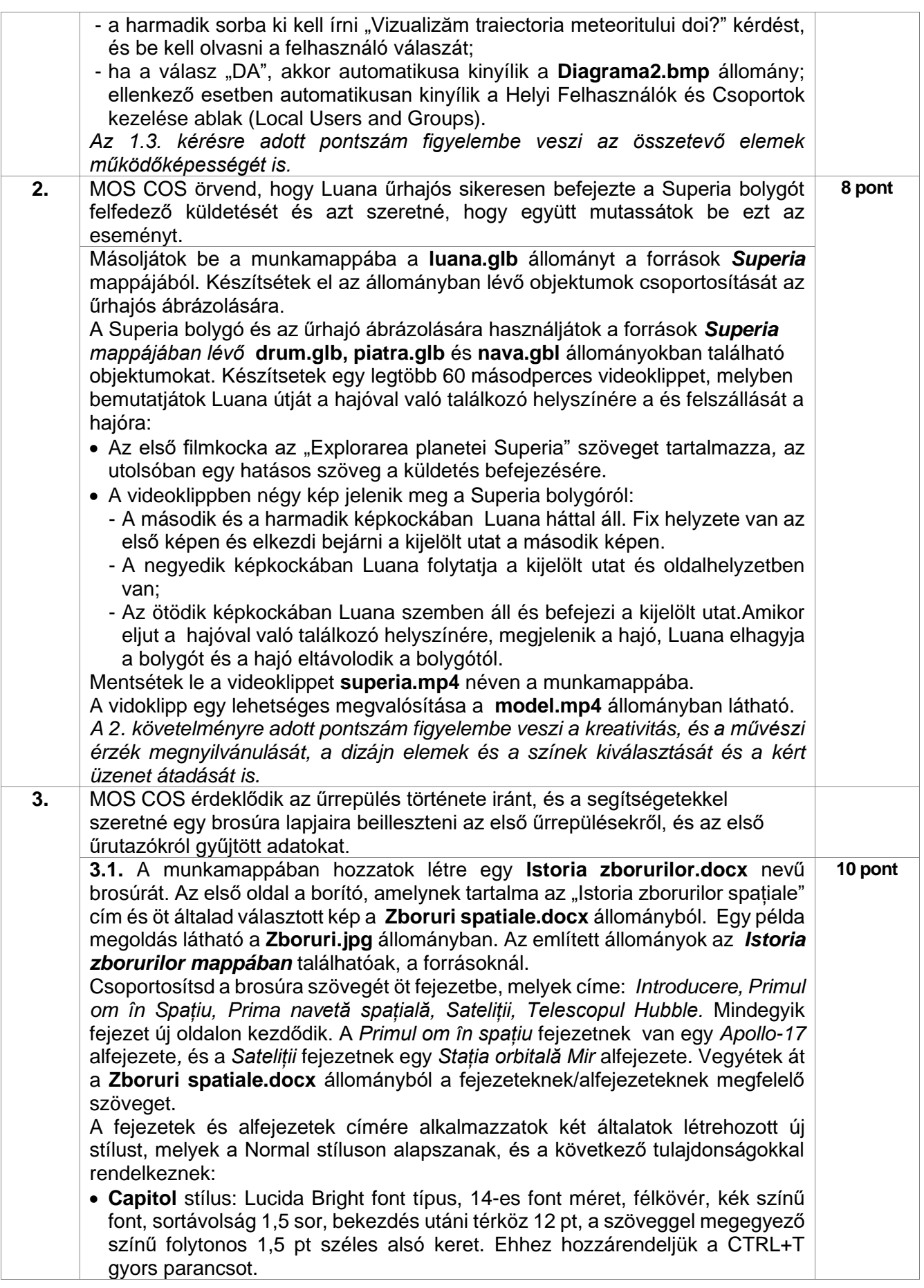

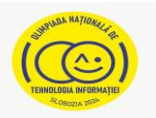

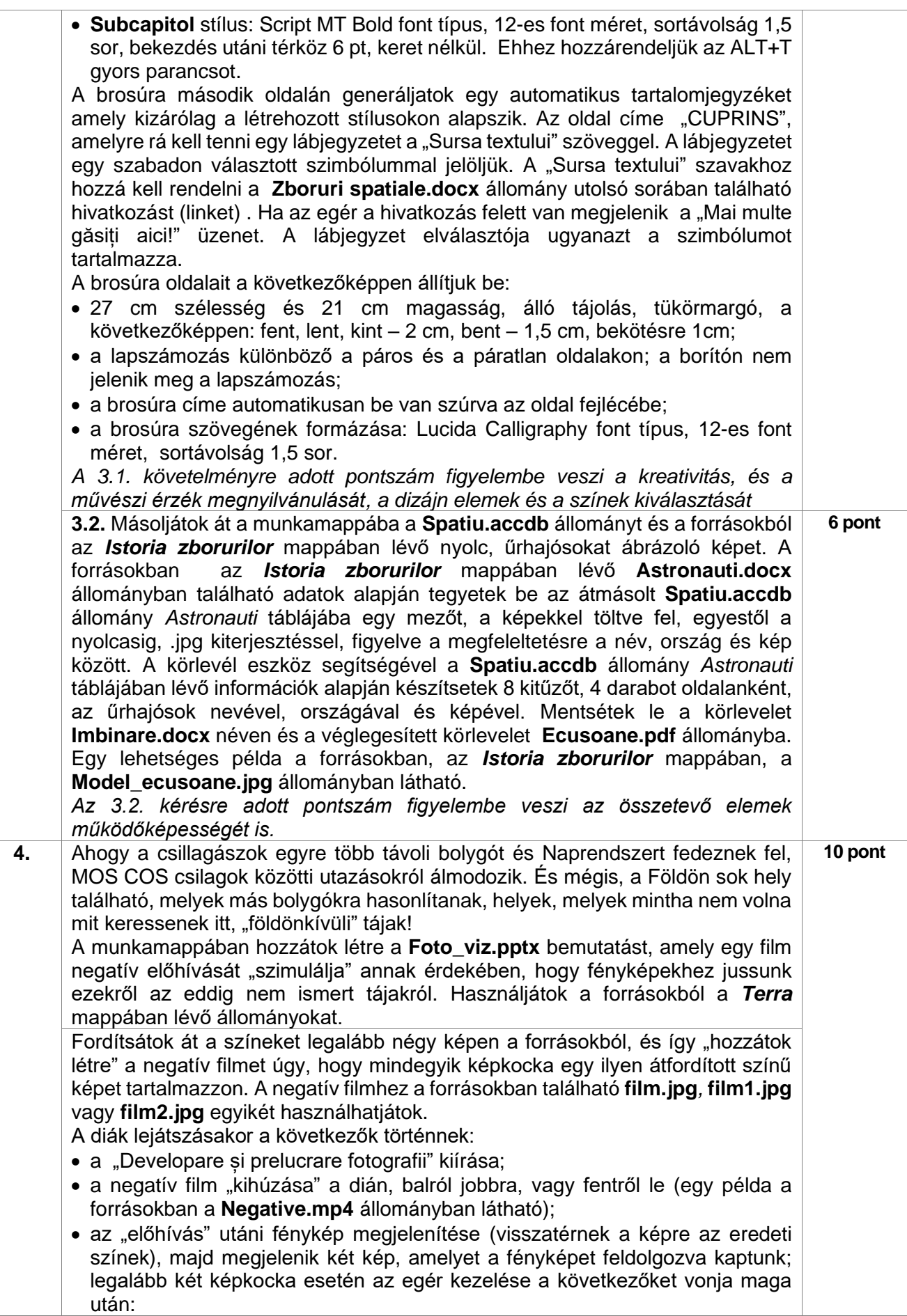

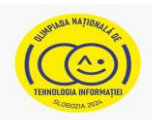

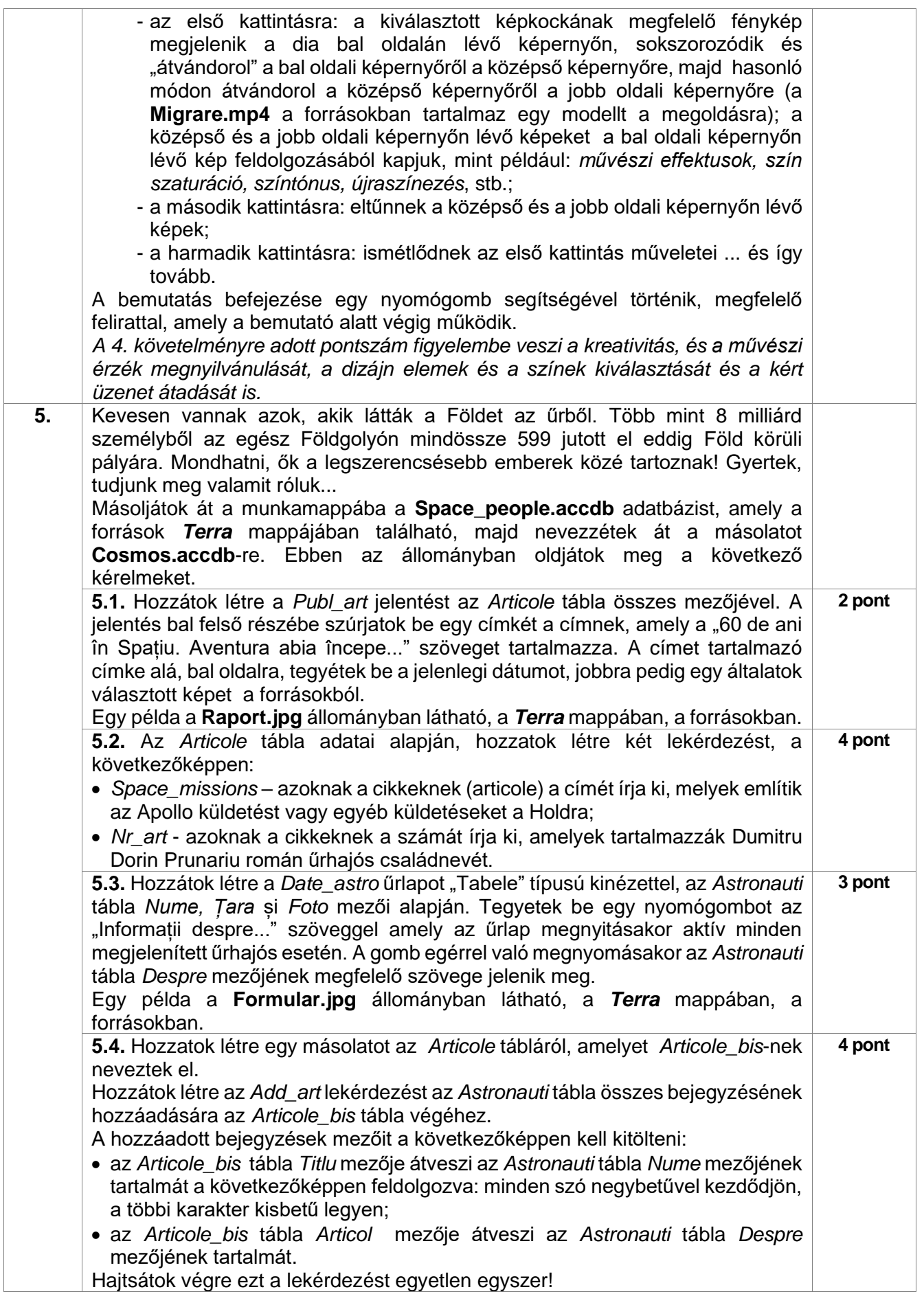

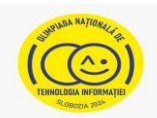

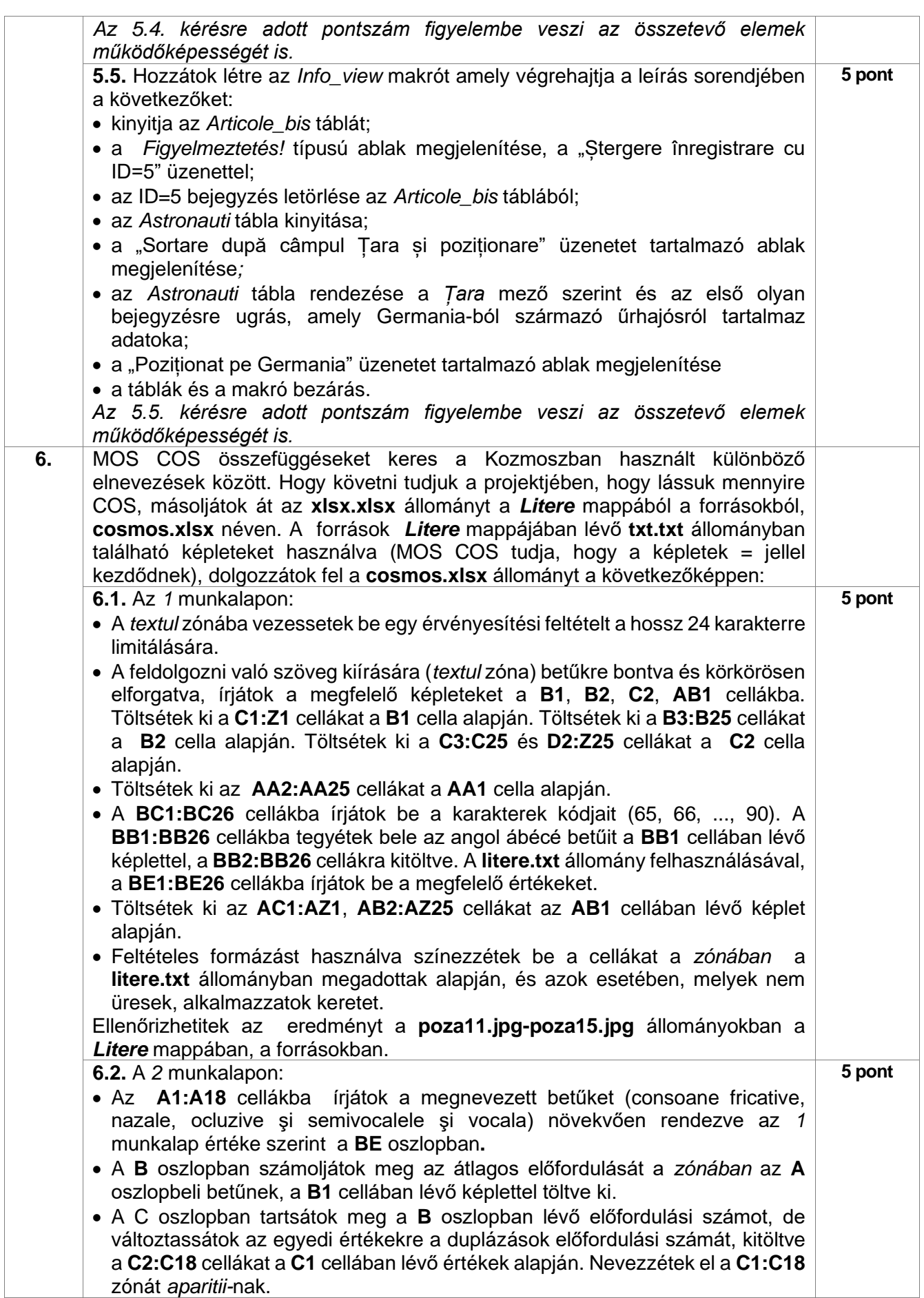

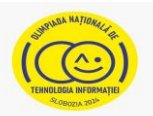

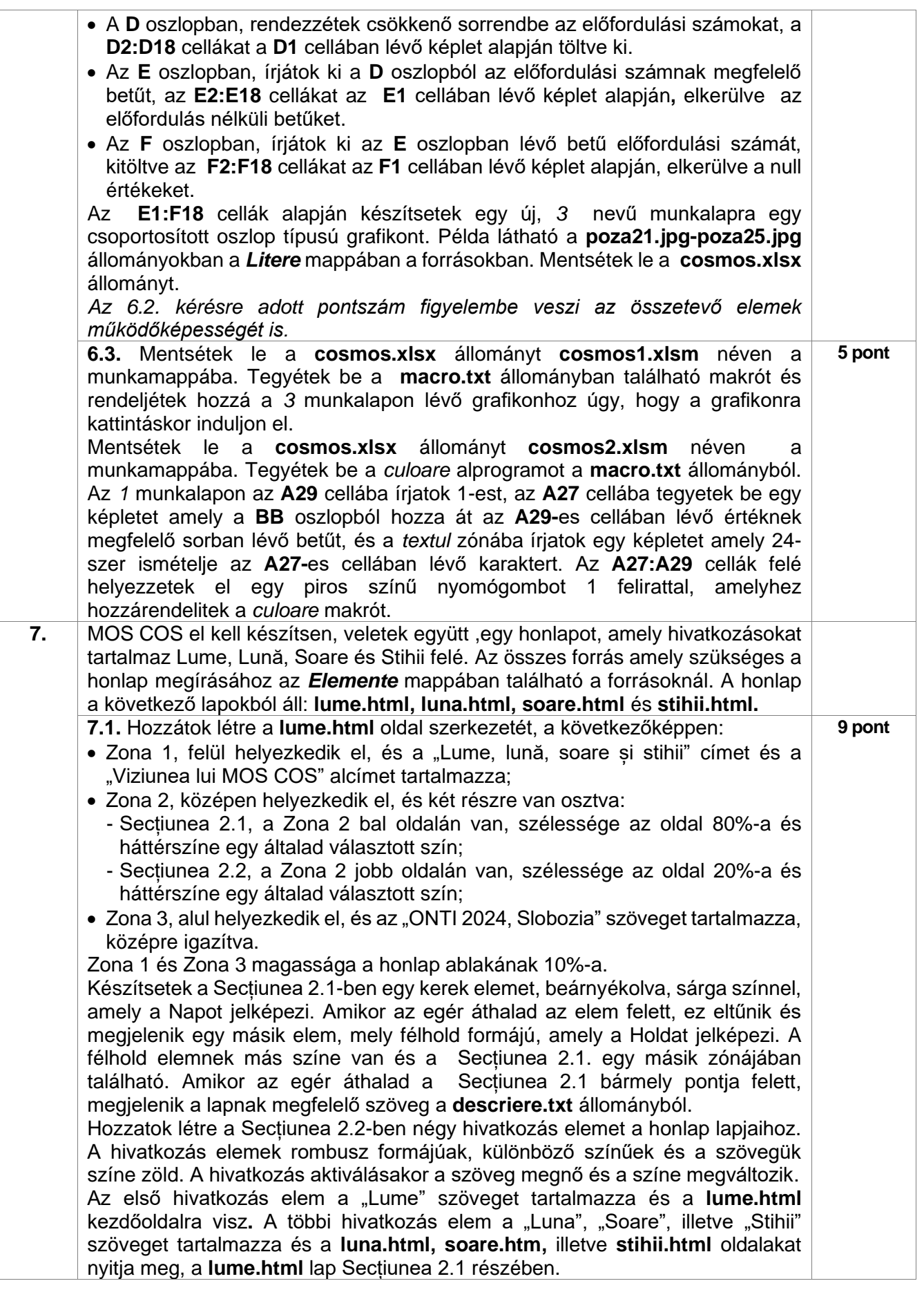

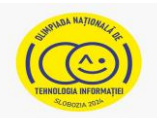

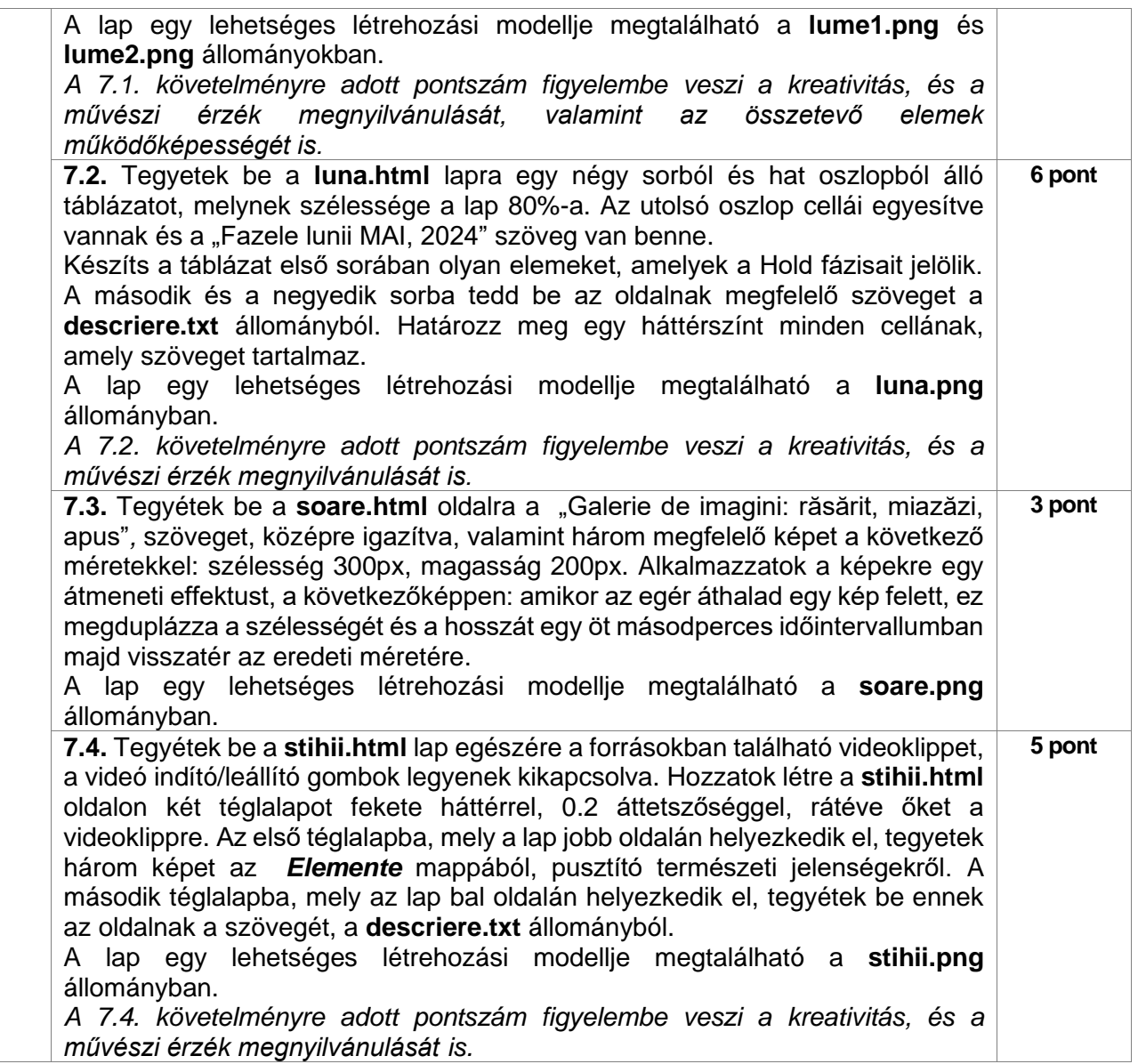